FORTRAN C++ Perl Python  $\sim$  $\tt FORTRAN$  $C++$  Java  $\overline{C}$  $FORTRAN$   $C++$ われている。それは、それは、それは、それは、それは、それは、それらの数々ありません。<br>それは、それらには、それらには、それらの数々あります。 FORTRAN  $ax^2 + bx + c = 0$  C++  $C++$  $\frac{1}{2}$  int  $\frac{1}{2}$  int  $\frac{1}{2}$  int  $\frac{1}{2}$  int  $\frac{1}{2}$  int  $\frac{1}{2}$  int double 2. The matrix of double the double double  $\sim$  7. The float 2. The matrix of the float 2. The matrix of  $\sim$  7. The matrix of  $\sim$  7. The matrix of  $\sim$  7. The matrix of  $\sim$  7. The matrix of  $\sim$  7. The matrix of  $\rm double$  and  $\rm 16$  and  $\rm 2$   $\rm 2$  $\rm prog0.cxx$ Listing 1: Program 0

 $(1)$ 

1 **#include***<*cmath*>*  $#include *is* term >$ 3 using namespace std; 5 6 **in t** main ( ) *{* 7 8 **float** a=1.000000000000000;<br>9 **float** b=0.99999999987654;<br>10 **float** c=a-b; 11 cout*<<*c*<<*"*\*n" ;  $\begin{array}{c} 12 \\ 13 \end{array}$ 13 **double** ad=1.000000000000000;<br>
14 **double** bd=0.99999999987654;<br>
15 **double** cd=ad-bd; 16 cout*<<*cd*<<*"*\*n" ;  $\frac{17}{18}$ **return** 0;<br>}; 19 *}* ;  $C++$  cmath iostream  $\frac{1}{2}$  2 include  $\frac{4}{1}$ g++ prog0.cxx -o  $\verb|prog0.lm||2|2$   $\verb|prog0.lm|$  $\overline{z}$ -o  $g$ ++ prog0.cxx example. The countries are contracted as  $\mathbf{a} \cdot \mathbf{out}$  $1$  Python NumPy 2  $g++:$  command not found  $g++$ <br> $g++$  sudo apt-get install g++

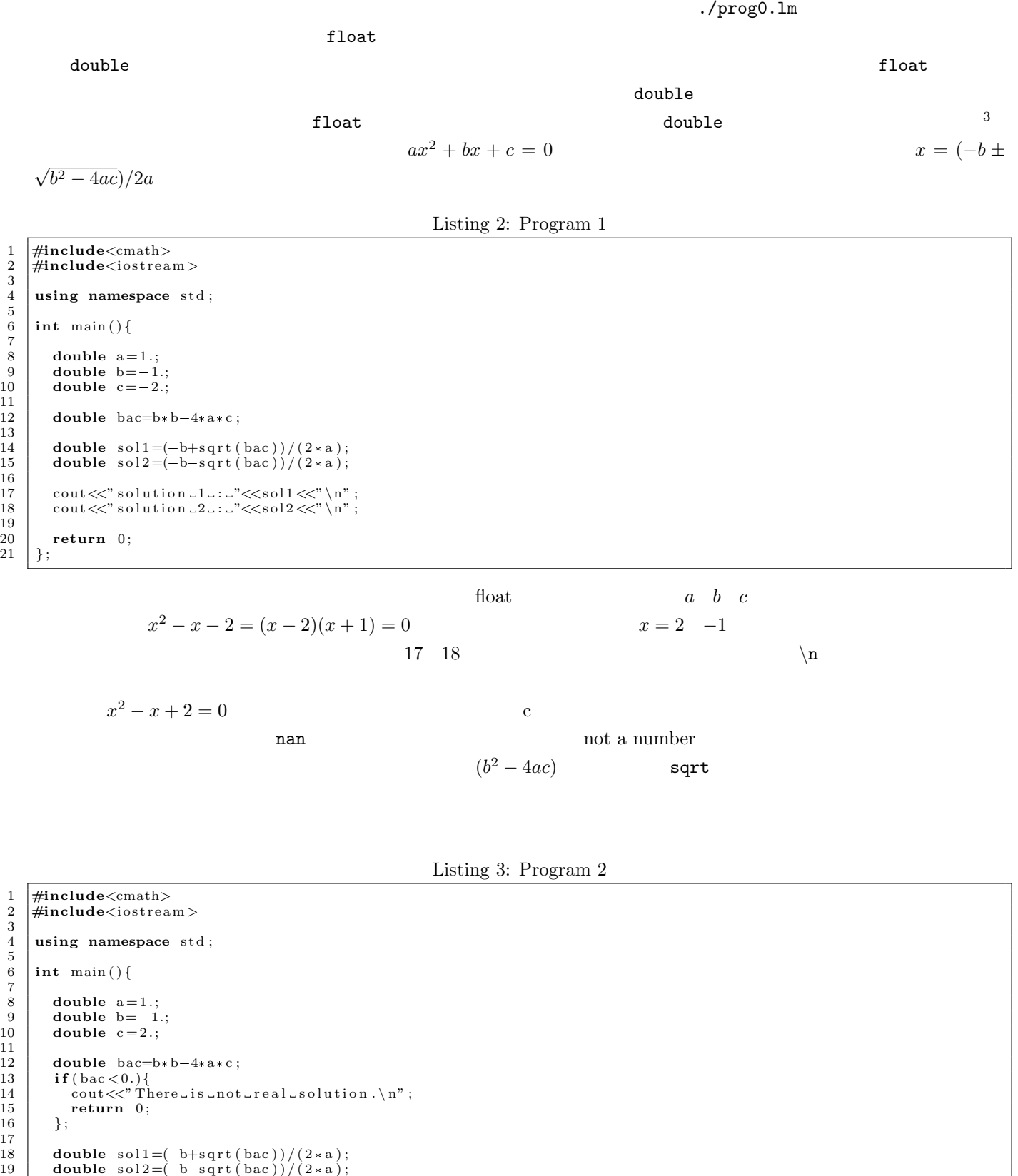

```
21 cout <<" solution _1_: _" <<sol1 <<" \n" ;<br>cout <<" solution _2_: _" <<sol2 <<" \n" ;
```
**return** 0;<br>}; *}* ;

 $(b^2-4ac)$  $^{2}-4ac)$ 

return 0

 $\Delta$  double  $\Delta$ 

Listing 4: Program 2 2

 $\sqrt{2\pi}$ 

✒ ✑

1 #include<cmath><br>2 #include<iostrea 2 **#include***<*i o s t r e am*>* 3 using namespace std;  $\begin{array}{c} 5 \\ 6 \end{array}$ 6 **in t** main ( ) *{* 7  $\begin{array}{c|c} 8 & \text{double } a=1.; \\ 9 & \text{double } b=2.; \end{array}$  $\begin{array}{c|c} 9 & \text{double } b=2. \\ 10 & \text{double } c=1. \end{array}$ double  $c = 1$ .; 11  $\begin{array}{c|c} 12 & \text{double} \text{bac} = b * b - 4 * a * c ; \\ 13 & \text{if} (\text{bac} < 0.) \end{array}$ 13 **if** (bac < 0.) {<br>14 cout <<" There\_is \_not \_real \_solution .\n";  $\begin{array}{c} 15 \\ 16 \end{array}$  } else if ( bac == 0.) {<br>  $\begin{array}{c} 16 \end{array}$  double sol =- b/(2\*a); 17 cout <<" solution \_: \_" <<sol <<" \n" ;  $\begin{array}{c|c} 18 & \text{else} \{ \end{array}$ <br>  $\begin{array}{c} 19 & \text{double} \end{array}$ 19 **double** sol1=(-b+sqrt(bac))/(2\*a);<br>20 **double** sol2=(-b-sqrt(bac))/(2\*a); 21 cout <<" solution \_1\_: \_" << sol1 <<" \n" ;<br>cout <<" solution \_2\_: \_" << sol2 <<" \n" ; 23 *}* ;  $\frac{24}{25}$ return 0;  $26$  }; 13 行目から 23 行目の if (A)*{*B*}*else if(C)*{*D*}*else*{*E*}* の構文であるが、これは「条件 A が真(成り立つ)ならば B  $\rm C$  and  $\rm D$  is the U  $\rm E$  $\overline{a}$  bac for  $\overline{b}$  background background background background background background background background background background background background background background background background background backgrou  $\overline{\phantom{a}}$ さて、次に、二つの二次方程式 *x*  $x^2 - x - 2 = 0$   $x^2 - 2x - 3 = 0$ 

Listing 5: Program 3

```
1 \overrightarrow{#include}<br>
2 \overrightarrow{#include}\#includeinclude<iostream>
        using namespace std;
        int main(){
            8 // For t h e f i r s t prob lem
\begin{array}{c|c} 10 & \text{double } a=1.; \\ 11 & \text{double } b=-1. \end{array}double b=-1.;
12 \quad \text{double } c = -2.;
            double bac=b*b-4*a*c;
16 cout \langle \langle" For the first problem \n";<br>17 if (bac < 0.) {
17 if ( bac < 0.) {<br>
cout <<<sup>"</sup> There _ is _not _real _solution . \n" ;<br>
19 e le f ( bac ==0.) {<br>
double sol=b / (2* a ) ;
21 cout <<" solution _: _" <<sol <<" \n" ;
\begin{array}{c|c} 22 & \text{else} \{23 & \text{double} \end{array}double \text{sol1}=(-\text{b}+\text{sqrt}(\text{bac}))/(2*a);24 double sol2=(-b-sqrt(bac))/(2*a);25 cout <<" solution _1_: _" << sol1 <<" \n" ;<br>26 cout <<" solution _2_: _" << sol2 <<" \n" ;
\begin{array}{c|c} 27 & \frac{1}{28} \\ 28 & \frac{1}{28} \end{array}28 cout<<"\n" ;
            // For the second problem
\begin{array}{c|c} 32 & a=1.; \\ 33 & b=-2 \end{array}\begin{array}{c|c} 33 & b=-2.; \\ 34 & c=-3.; \end{array}c = -3.;
36 \vert bac=b*b-4*a*c;
\begin{array}{c}\n 38 \\
 39 \\
 \text{if (bac < 0.)}\n \end{array}\begin{cases}\n 39 \\
 40\n \end{cases} if (bac < 0.) {<br>
cout << "Th
                \text{cout} \ll \text{``There is not real solution .} \\\text{``} n\text{''};
```

```
3
      5
      \begin{array}{c} 6 \\ 7 \\ 8 \end{array}\begin{array}{c} 9 \\ 10 \end{array}\frac{13}{14}\begin{array}{c} 15 \\ 16 \end{array}\frac{29}{30}\frac{31}{32}35
\frac{37}{38}
```
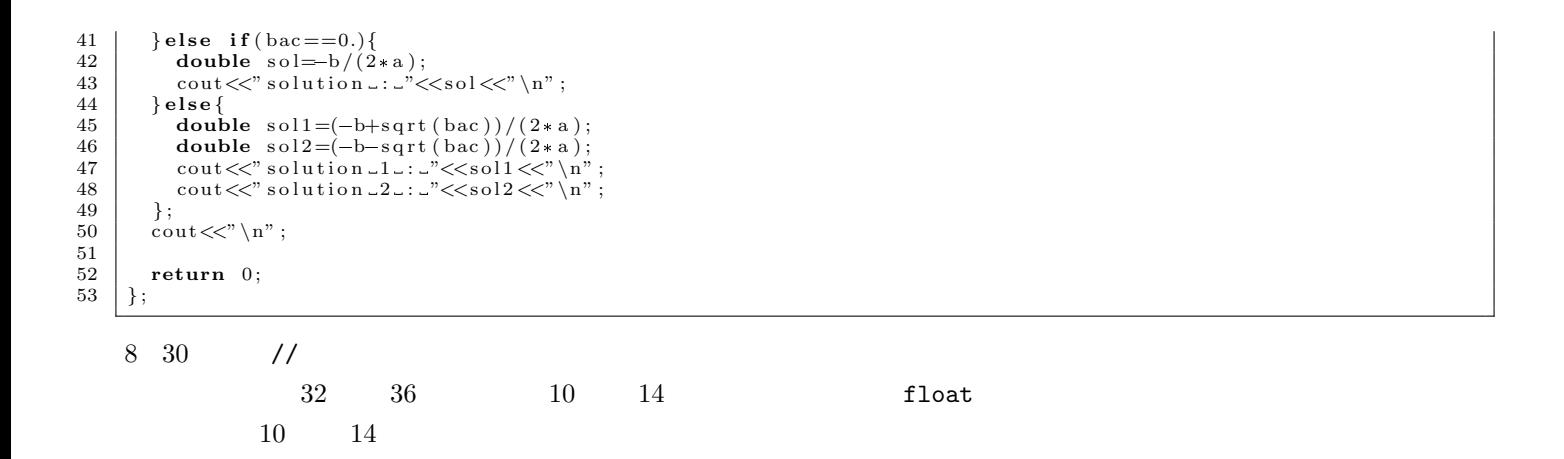

Listing 6: Program 4

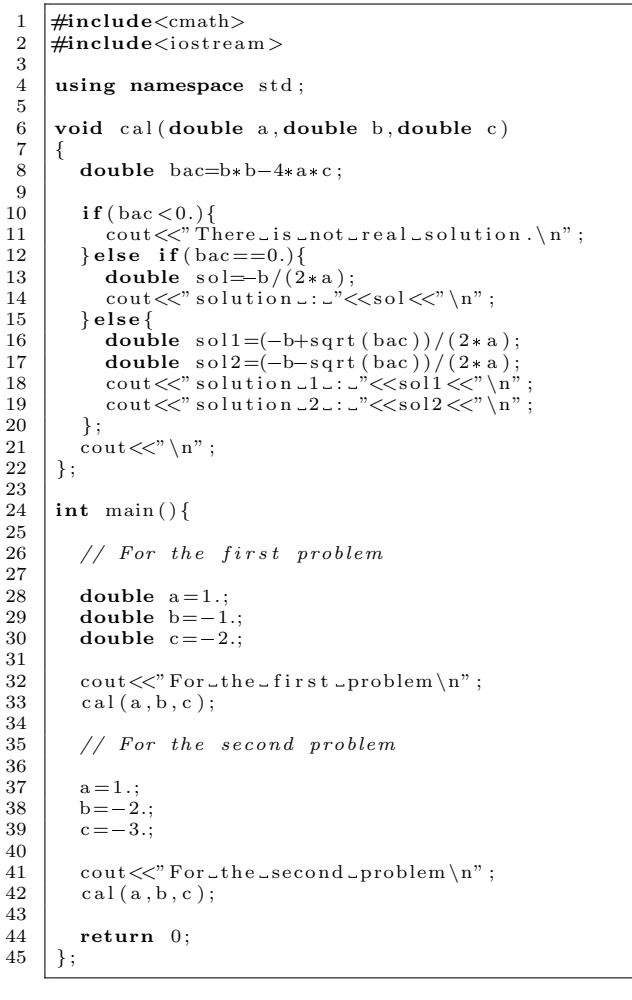

cal();  $6$   $void$ 

 $cal$ 

Listing 7: Program 4 2

```
1 #include<cmath><br>2 #include<iostrea
      2 #include<i o s t r e am>
 3
      using namespace std;
 \frac{4}{5}int cal (double a, double b, double c)
 7 {
         double \text{bac}=b*b-4*axc;
         int num;
\begin{array}{c} 9 \\ 10 \\ 11 \end{array}11 if (bac < 0.) {<br>
12 cout <<" There_is _not _real _solution .\n";
13 num=0;
```
 $6 \t 22$  33 42

```
14 } else if (bac==0.)<sup>{</sup><br>double sol=-b/(2)
 15 double sol=b/(2*a);
 16 cout <<" solution _: _" <<sol <<" \n";
\begin{array}{c|c} 17 & \text{num}=1; \\ 18 & \text{else} \end{array}18 } else {<br>
double sol1=(-b+sqrt(bac))/(2*a);<br>
double sol2=(-b-sqrt(bac))/(2*a);
 21 cout <<" solution _1_: _" << sol1 <<" \n" ;<br>
22 cout <<" solution _2_: _" << sol2 <<" \n" ;<br>
23 mum=2;
\begin{array}{c|c} 23 & & & \ 24 & & & \ \end{array}\frac{25}{26}\begin{array}{c|c} 26 & \textbf{return num;} \\ 27 & \textbf{ } \end{array}27 } ;
\frac{28}{29}29 in t main ( ) {
\frac{30}{31}// For the first problem
\frac{32}{33}\begin{array}{c|c} 33 & \text{double } a=1.; \\ 34 & \text{double } b=-1 \end{array}34 \begin{array}{|c|} \hline \text{double} & b=-1.; \text{double} & c=-2.; \hline \end{array}36
 37 cout<<"For_the_first_problem\n";<br>38 int num_prob1=cal(a,b,c);
 39 cout<<" \___number_of_answers _: _"<<num_prob1<<" \n" ;<br>40 cout<<" \n" ;
\frac{41}{42}// For the second problem
43
\begin{array}{c|c} 44 & a = 1.; \\ 45 & b = -2 \end{array}\begin{array}{c|c} 45 & b=-2.; \\ 46 & c=-3.; \end{array}c = -3.;
\frac{47}{48}48 cout \ll" For the second problem \n";<br>49 int num prob2=cal(a, b, c);
 49 int num_prob2=cal(a,b,c);<br>50 cout<<<sup>"</sup> ____number_of_answers_:_"<<num_prob2<<" \n";<br>51 cout<<" \n";
\begin{array}{c} 52 \\ 53 \end{array}\begin{array}{c|c} 53 & \text{return } 0; \\ 54 & \end{array}54 } ;
```

$$
x \qquad f(x) = ax^2 + bx + c \qquad f(x) \qquad x
$$

 $ax^2 + bx + c = 0$ 

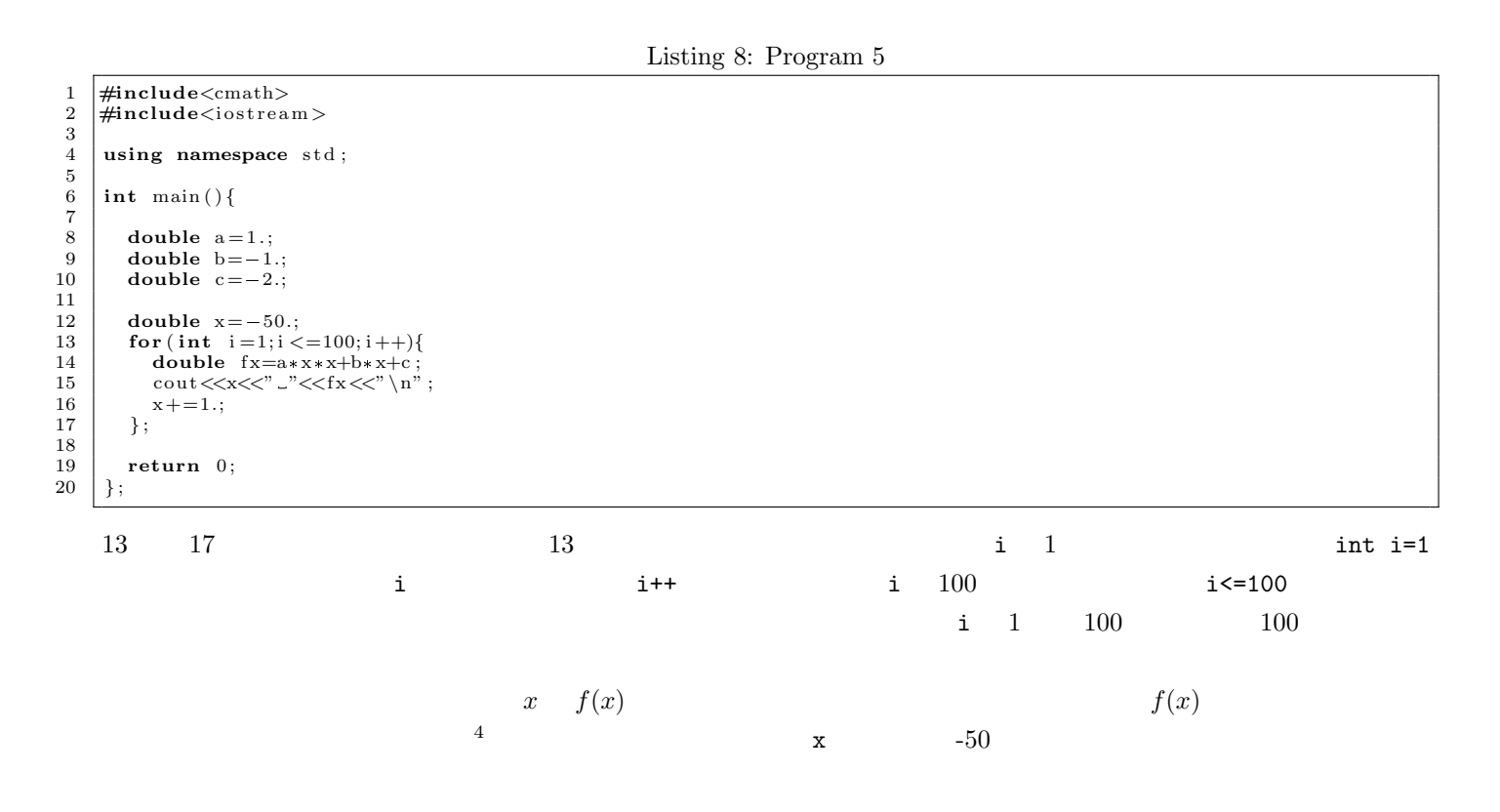

Listing 9: Program 6

```
1 #include<cmath>
            \frac{m}{2}include<iostream>
  \begin{array}{c} 2 \\ 3 \\ 4 \end{array}using namespace std;
    5
            6 in t main ( ) {
    7
  \begin{array}{c|c} 8 & \text{double } a=1.; \\ 9 & \text{double } b=-1 \end{array}\begin{array}{c|c} 9 & \text{double} & b=-1.; \\ 10 & \text{double} & c=-2.; \end{array}\frac{11}{12}12 double x = -50.;
 13 for (int i = 1; i < = 100; i++){<br>14 double f x = a * x * x + b * x + c;
 \begin{array}{c|c} 15 & \text{if (fx == 0.)} \{ \\ 16 & \text{cout} \ll x \ll x^{\prime\prime} \setminus n \end{array};
\begin{array}{c|c} 16 & 17 \\ 17 & 3 \\ 18 & x+1 \end{array}\begin{array}{c|c} 18 & \times +1.; \\ 19 & \end{array}19 } ;
\begin{array}{c} 20 \\ 21 \end{array}\begin{array}{c|c} 21 & \text{return } 0; \\ 22 & \text{ } \end{array}22 } ;
```

$$
f(x) = 0
$$
  
\n
$$
c = -1.9
$$
  
\n
$$
f(x) = 0
$$
  
\n
$$
f(x) = 0
$$
  
\n1.0  
\n
$$
x
$$
  
\n
$$
f(x) = 0
$$

Listing 10: Program 7

1 #include<cmath><br>2 #include<iostrea  $\frac{m}{2}$ include<iostream>  $\frac{3}{4}$ using namespace std; 5 6 **in t** main ( ) *{*  $\begin{array}{c} 6 \\ 7 \\ 8 \\ 9 \end{array}$  $\begin{array}{c|c} 8 & \text{double } a=1.; \\ 9 & \text{double } b=-1.; \\ 10 & \text{double } c=-1.9; \end{array}$  $\begin{array}{c} 11 \\ 12 \end{array}$ 12 **double**  $x = -50$ ; 13 **for** (**int i**=1;**i** <=100;**i**++){<br> **double** fx=a\*x\*x+b\*x+c;  $\begin{array}{c|c} 15 & \text{if (abs (fx) <1.)} \\ 16 & \text{out <$  $\begin{array}{c|c}\n 16 & \text{cout} \ll x \ll x^3 \text{ in} \\
 17 & \text{ } \\
 \end{array}$ ;  $\begin{array}{c|c} 17 & & \\ 18 & & \\ \end{array}$  ;  $\begin{array}{c|c} 18 \\ 19 \end{array}$   $\begin{array}{c} x_{+} = 1.; \\ x_{+} = 1.; \end{array}$ 19 *}* ;  $\begin{array}{c} 20 \\ 21 \end{array}$ **return** 0;<br>}; 22 *}* ;  $|f(x)| < 1$  *x*  $x = 2$  −1  $x = 1.0$  $f(x) = 0$  *x*  $x < 0$  $|f(x)| < 1$   $x < 0$   $x$ 

Listing 11: Program 7 2

```
1 #include<cmath>
2 #include<i o s t r e am>
   \frac{3}{4}using namespace std;
   5
                 6 in t main ( ) {
   \begin{array}{c} 6 \\ 7 \\ 8 \\ 9 \end{array}\begin{array}{c|c} 8 & \text{double } a=1.; \\ 9 & \text{double } b=-1.; \end{array}10 double c = -1.9;
\begin{array}{c} 11 \\ 12 \end{array}\begin{array}{c|c} 12 & \text{double } x = -50.; \\ 13 & \text{for (int } i = 1;i \leq 1. \end{array}13 for (int i=1;i <=100;i++){<br>
double fx=a*x*x+b*x+c;
  15 i f ( abs ( f x )<1.&&x <0 .){
16 \left| \int_{0}^{\pi} \frac{\cos(\pi t) \sin(\pi t)}{\cos(\pi t)} \right|\begin{array}{c|c} 17 & & \frac{1}{3} \\ 18 & & \frac{1}{3} \\ 18x + 1.;
19 } ;
\frac{20}{21}return 0;
 22 \mid \};
```
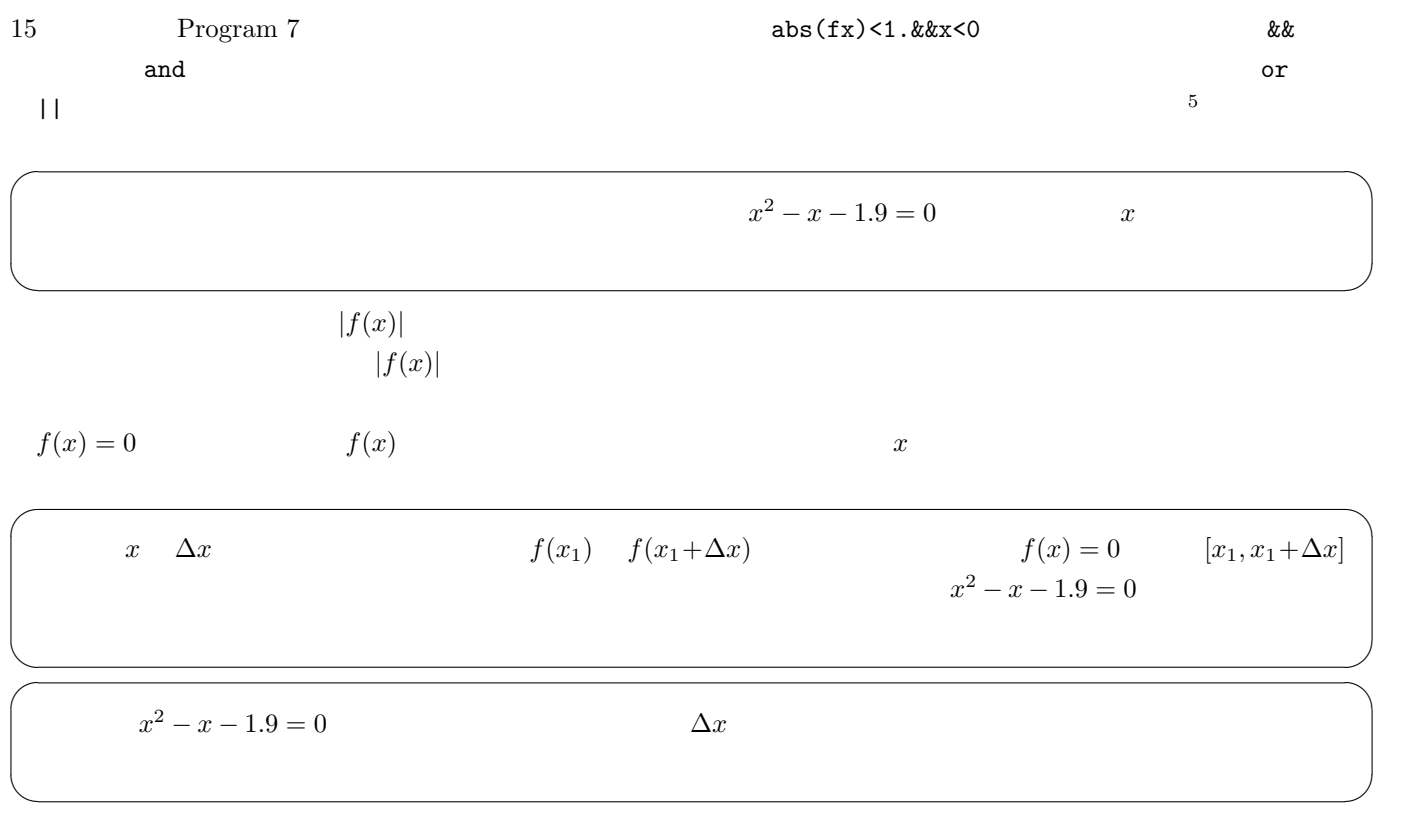